## Lineare Speicher

```
signature HEAP = sig
   exception Address
   exception OutOfMemory
   type address = int
   type index = int
   val new : int -> address
   val sub : address -> index -> int
   val update : address -> index -> int -> unit
   val release : address -> unit
   val show : unit \rightarrow (address * int) list
end
```
**KORK ERKER ADAM DE KORA** 

## Darstellung von Listen

```
fun putList nil = ˜1
   | putList (x::xr) = \text{dump} [x, putList xr]
```

```
fun getList a = if a = 1 then nilelse sub a 0 :: getList (sub a 1)
```
Beispiel: putList [1,2,3]

$$
\begin{array}{|c|c|c|c|c|c|c|c|}\n\hline\n3 & -1 & 2 & 0 & 1 & 2 \\
\hline\n0 & 1 & 2 & 3 & 4 & 5\n\end{array}
$$

K ロ ▶ K @ ▶ K 할 > K 할 > 1 할 > 1 이익어

## Darstellung von Bäumen

```
fun putList nil = ˜1
   | putList (x::xr) = \text{dump} [x, putList xr]fun getList a = if a = 1 then nilelse sub a 0 :: getList (sub a 1)
```
datatype tree = T of tree list

fun putTree  $(T ts) = putList (map putTree ts)$ fun getTree  $a = T$  (map getTree (getList  $a$ ))

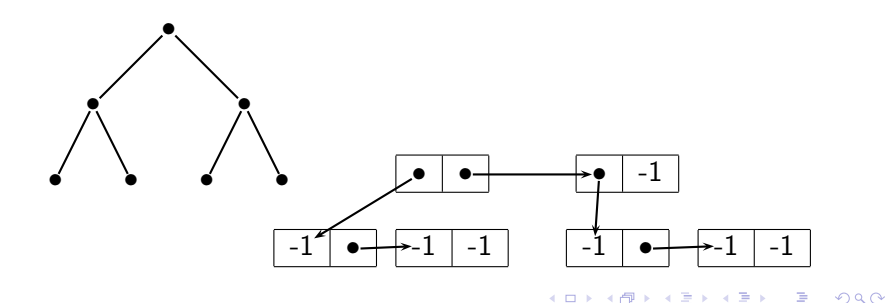

## **Speicherplatzbedarf**

rev  $ni1 = ni1$ rev  $(x::xr) = rev xr @ [x]$ 

► Sei sn die Anzahl der Zellen die rev für eine Liste der Länge n alloziert. Dann:

$$
s0 = 0
$$
  
\n
$$
sn = s(n-1) + 2 + 2(n-1) = s(n-1) + 2n
$$
 für  $n > 0$   
\n
$$
\Rightarrow sn = n(n+1).
$$
 Also  $O(s) = O(n^2)$ .

- ► Für Reversion einer Liste der Länge 10 werden 110 Zellen alloziert
- $\triangleright$  Nur 20 für Ergebnis erforderlich
- ► Rest räumt der Speicherbereiniger (garbage collector) weg.

**A DIA K RIA K E A SA K RIA K DIA K**